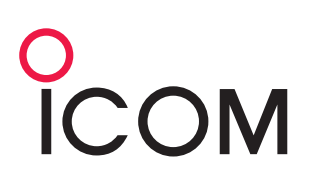

## **Pre-release Information**

**RS-BA** 

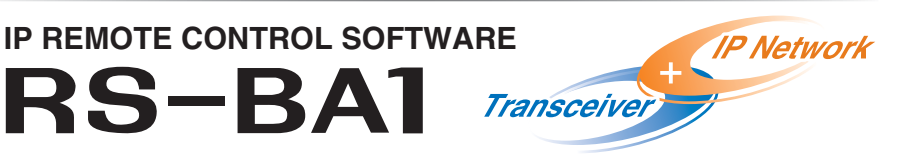

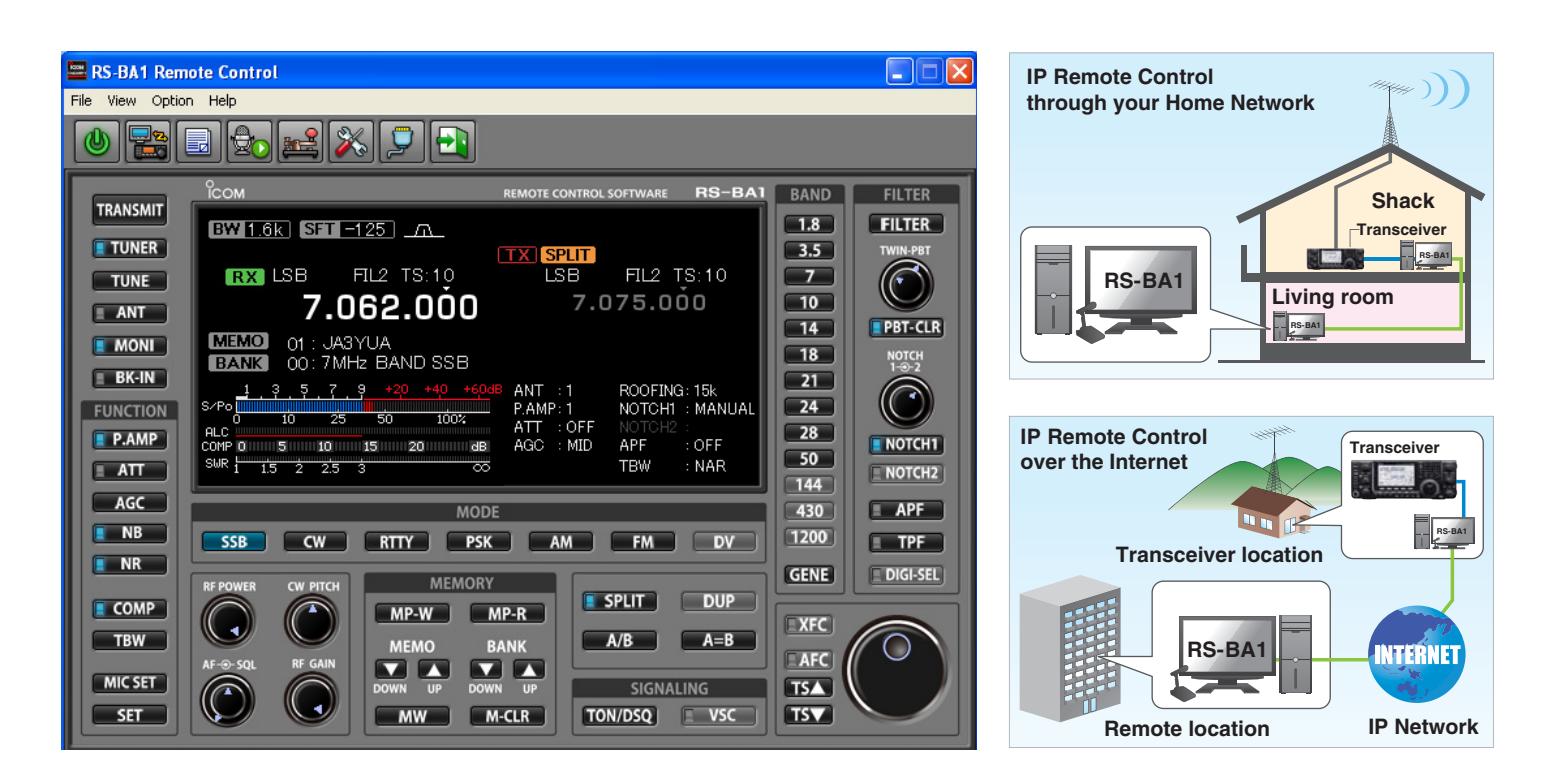

## **Remotely Control Icom Transceivers through an IP Network**

- The RS-BA1 allows you to use the radio installed in another room using your home network or even from a remote location over the Internet.
- Low voice latency (caused by the RS-BA1) provides the same operational experience as using an actual radio.

## **Advanced Remote Control Interface Tailored to Icom Transceivers**

- Most functions and modes of your transceiver, including interference rejection functions and IF filter settings, can be controlled. Also, S-meter and SWR can be observed.
- Rx Voice recording function.
- ❍ The RS-BA1 consists with two component software applications; System configuration software and remote control software. The system configuration software sets up IP address, audio sampling rate and other settings. The remote control software provides a user interface, similar to the radio's front panel, and allows you to control the radio from a remote location.
- O The IC-7600, IC-7200 or IC-9100 can be connected to a PC with a USB cable and the input/output audio signal and CI-V command is sent through the USB cable.
- ❍ The IC-7800 or IC-7700 can be connected to a PC with a RS-232C cable plus S/P DIF or ACC cable.

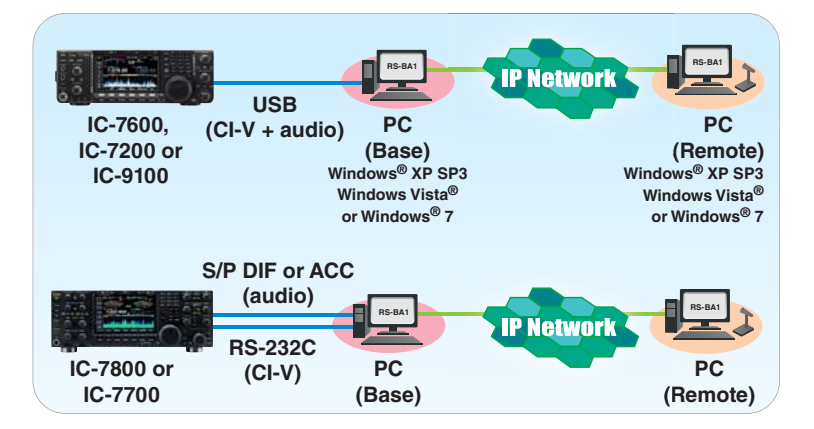

**All stated features, appearances, screen shots, and specifications may be subject to change without notice. Icom, Icom Inc. and the Icom logo are registered trademarks of Icom Incorporated (Japan) in the United States, the United Kingdom, Germany, France, Spain, Russia, Japan and/or other countries.**